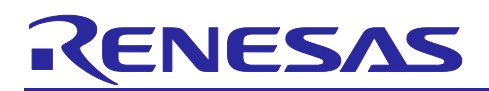

Renesas RA Family

# **FPB-RA0E1 Fast Prototyping Board**

#### **1. Introduction**

The FPB-RA0E1 Fast Prototyping Board provides an entry point for evaluation, prototyping and development with the RA0E1 MCU. Moreover, since this board incorporates an emulator circuit, you can use it for designing your own applications without needing to make further investments in tools. This product includes through-holes for pin headers that allow access to all MCU signal pins, allowing easy prototyping with a breadboard.

# **2. Package Contents**

- FPB-RA0E1 Fast Prototyping Board (RTK7FPA0E1S00001BJ)
- Quick Start Guide (this document)
- USB cable (type-A male to type-C male)
- Information for China RoHS

#### **3. Board Specifications**

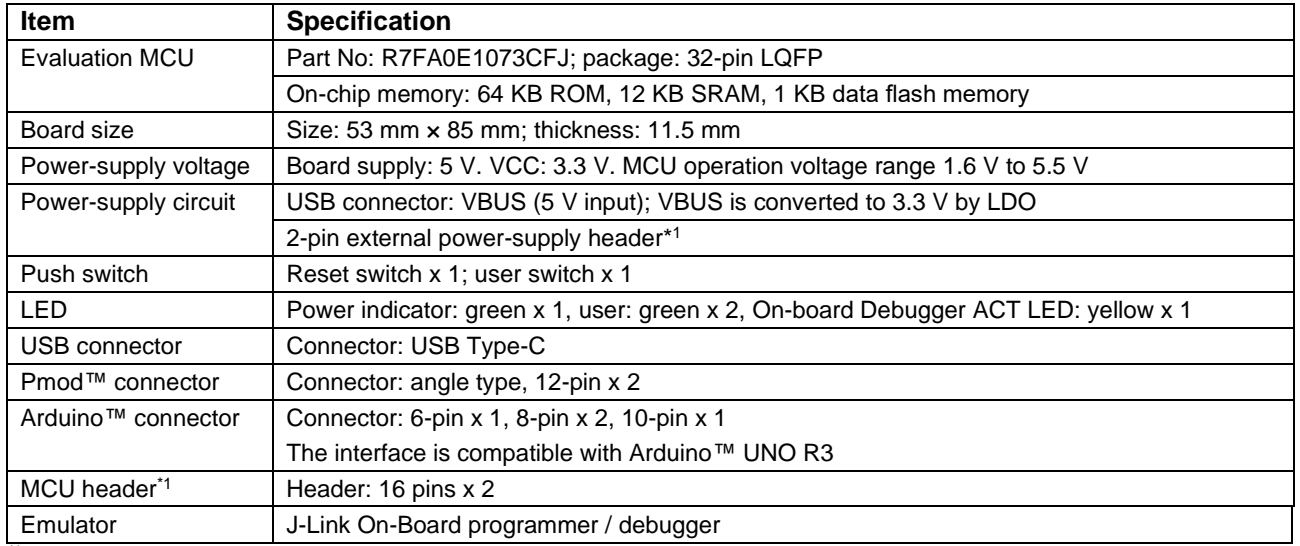

\*<sup>1</sup> This part is not mounted

## **4. Board Layout**

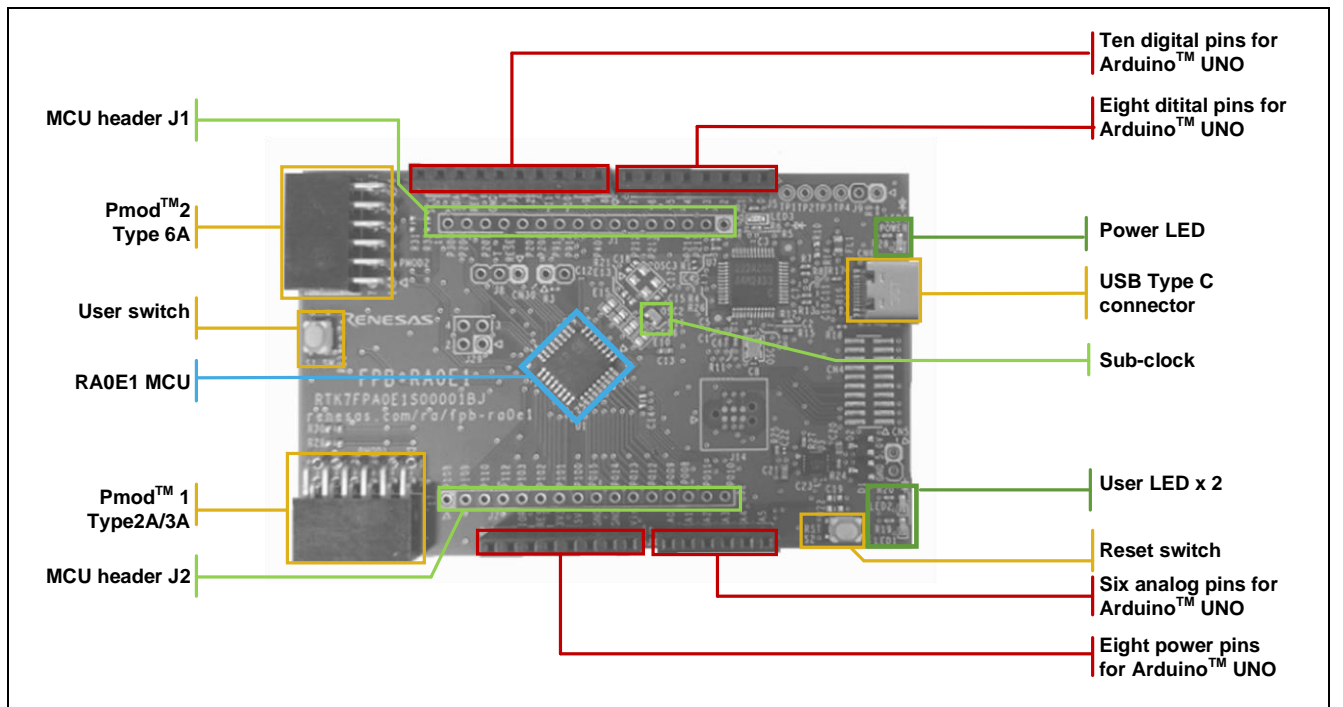

#### **Figure 1. FPB-RA0E1 Board Layout**

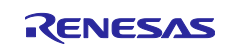

# **5. Arduino Interface**

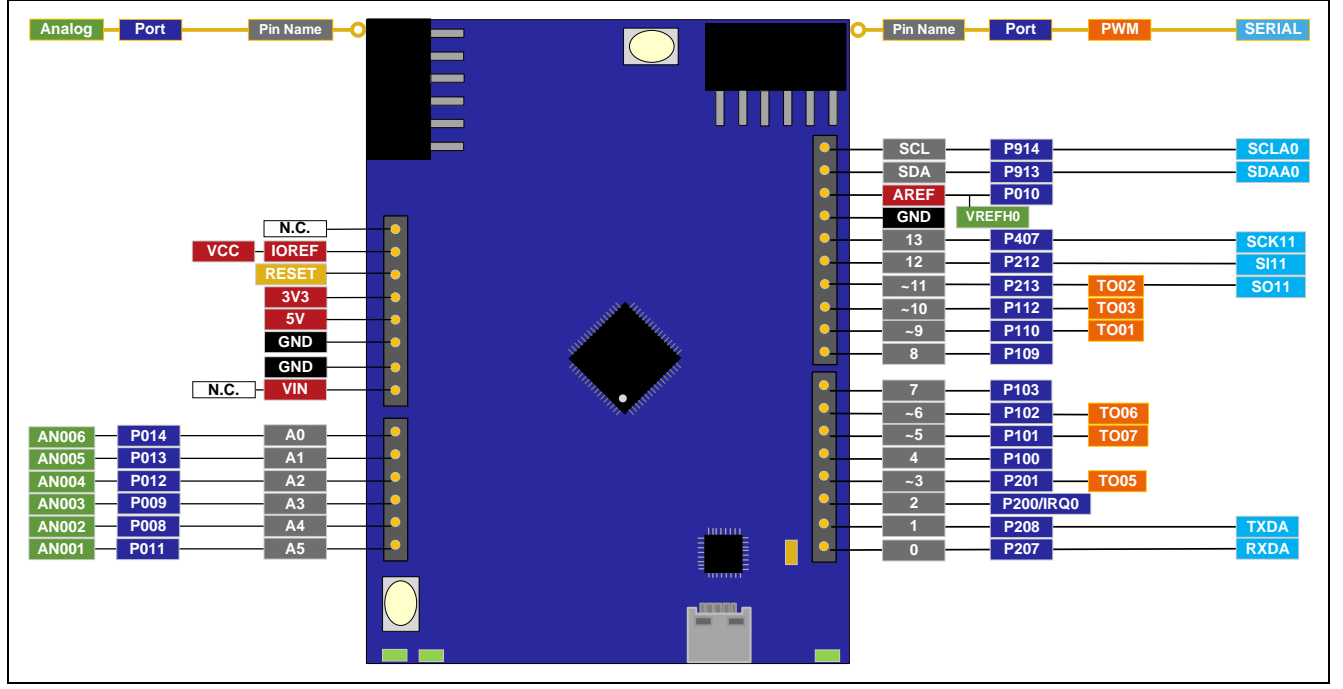

**Figure 2. FPB-RA0E1 Arduino Interface**

# **6. Pmod Interface**

The FPB-RA0E1 Fast Prototyping Board has two Pmod connectors. Pmod 1 supports the Type 2A or 3A and can also be configured for Type 6A interfaces. Pmod 2 supports Type 6A and can also be configured for Type 2A or 3A.

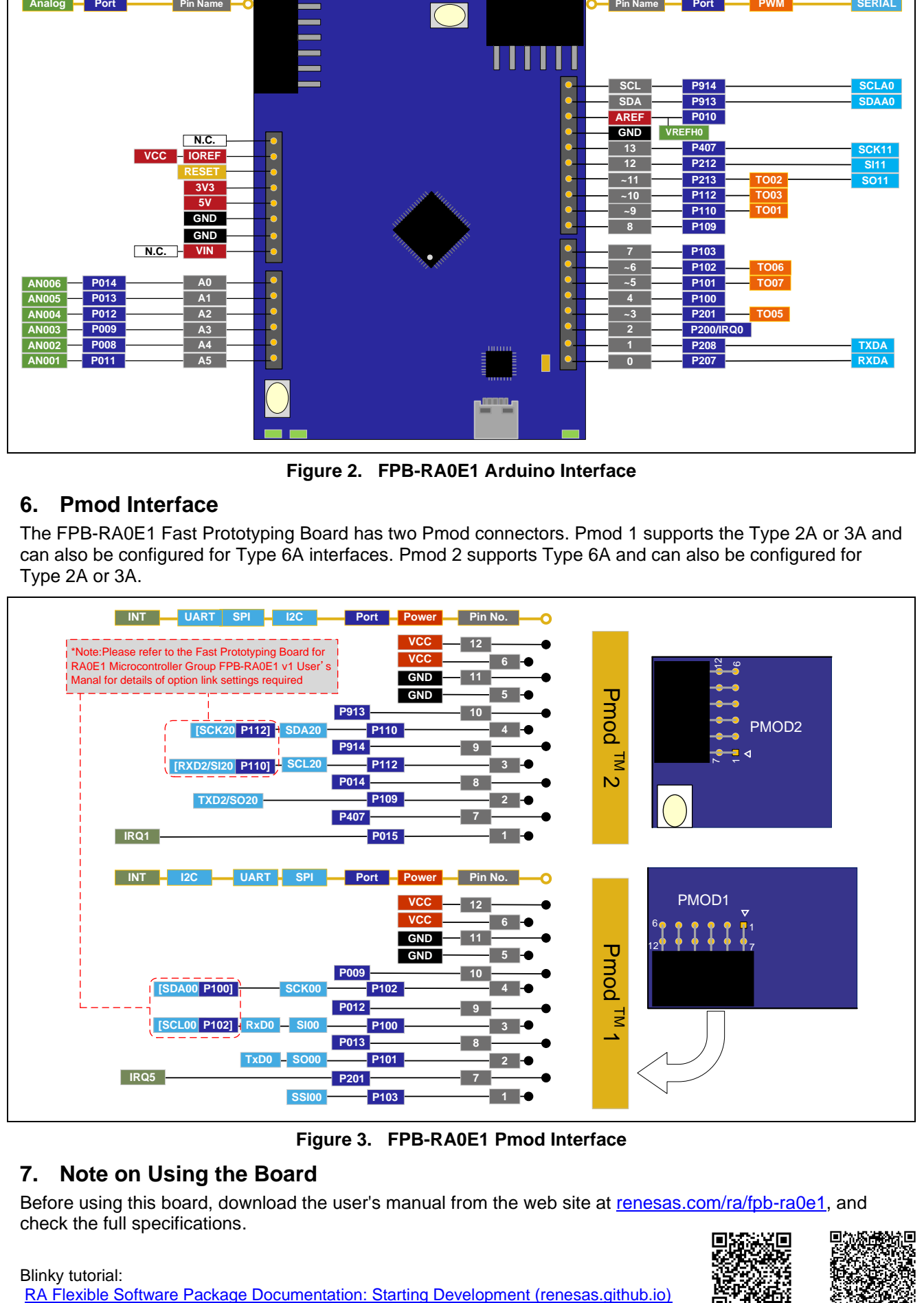

**Figure 3. FPB-RA0E1 Pmod Interface**

## **7. Note on Using the Board**

Before using this board, download the user's manual from the web site at [renesas.com/ra/fpb-ra0e1,](https://www.renesas.com/ra/fpb-ra0e1) and check the full specifications.

Blinky tutorial:<br>RA Flexible Software Package Documentation: Starting Development (renesas.github.io)

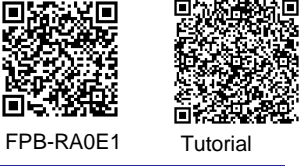

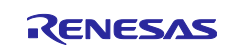